# **OPIS PRZEDMIOTU ZAMÓWIENIA**

# "ROZBUDOWA SYSTEMU ENOVA WOJEWÓDZTWO WARMINSKO – MAZURSKIE **O MODUŁ BUDŻETU"**

## **1. Przedmiot zamówienia**

Przedmiotem zamówienia jest "Rozbudowa Systemu Enova o moduł budżet w Urzędzie Marszałkowskim w Olsztynie".

Przedmiot Zamówienia obejmuje następujące elementy:

- 1.1. Wytworzenie i wdrożenie modułu budżet w Urzędzie Marszałkowskim w Olsztynie,
- 1.2. Szkolenie pracowników Urzędu Marszałkowskiego w Olsztynie w zakresie eksploatacji nowego modułu,
- 1.3. Świadczenie usług gwarancyjnych (24-miesiące od daty podpisania przez Zamawiającego Protokołu Odbioru Końcowego) i zapewnienie aktualizacji Systemu w okresie gwarancji.

Szczegółowe wymagania dotyczące rozbudowy Systemu Enova o moduł budżet w Urzędzie Marszałkowskim w Olsztynie opisane są poniżej:

## **2. WARUNKI TECHNICZNE**

System zostanie zainstalowany na sprzęcie wskazanym przez Zamawiającego.

# **3. SZCZEGÓŁOWY OPIS ZAMÓWIENIA**

#### **3.1 Definicje**

Jeżeli w niniejszym dokumencie w wymaganiu użyto sformułowania "musi", należy to, rozumieć, jako bezwzględny nakaz realizacji takiej funkcjonalności.

Jeżeli w niniejszym dokumencie w wymaganiu użyto sformułowania **"powinien"**, należy to, rozumieć, jako wymaganie obowiązkowe, chyba, że istnieją względy przemawiające za odstąpieniem od realizacji wymagania. Decyzja o odstąpieniu w całości lub w części od danego wymagania należy do Zamawiającego.

## **3.2 Wymagania szczegółowe do wdrożenia**

Należy skonfigurować i sparametryzować System enova, obecnie użytkowany w Urzędzie Marszałkowskim w Olsztynie, tak aby zostały spełnione wszystkie poniższe zalecenia.

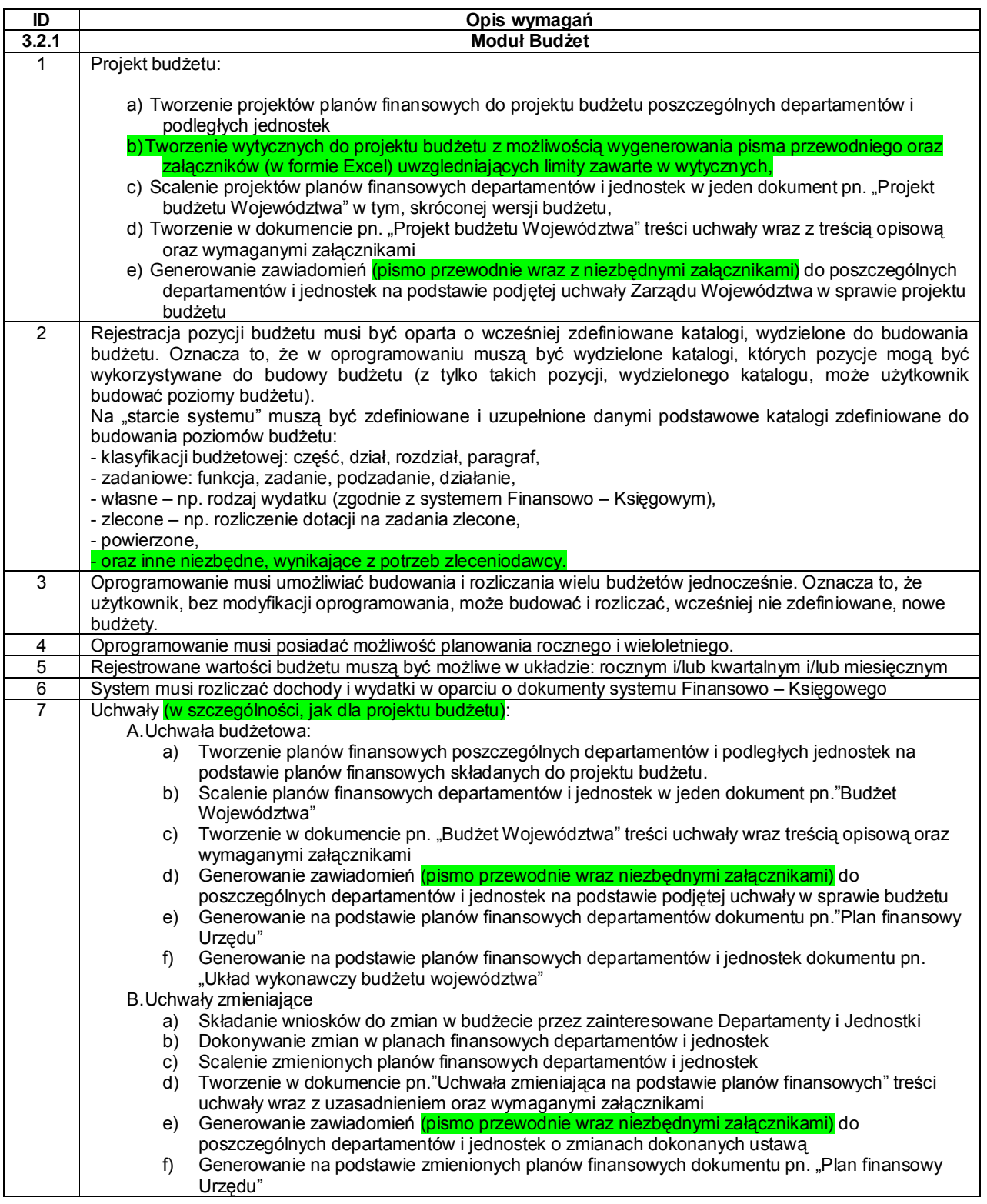

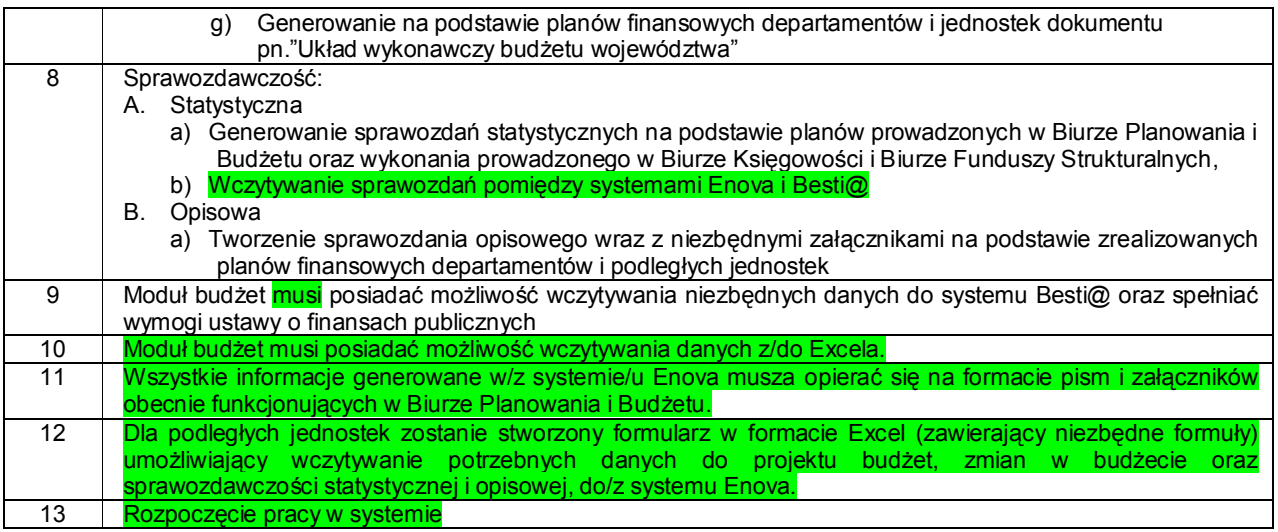

# **4. WDROŻENIE SYSTEMU**

#### **4.1 Wdrożenie modułu Budżet**

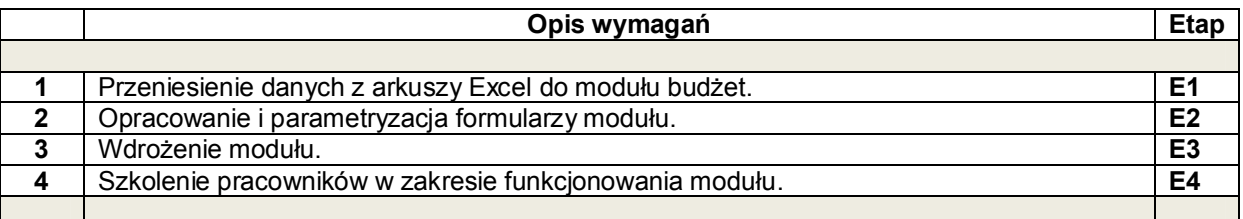

**Etapy 1 - 4** zostaną zrealizowany w ciągu max **35 (trzydziestu pięciu)** dni roboczych, liczonych od dnia następnego roboczego, po dniu zawarcia umowy.

## **5. Szkolenia**

Do obowiązków Wykonawcy należy zorganizowanie i przeprowadzenie szkoleń grupowych, których celem będzie:

- wyszkolenie pracowników Zamawiającego wykonujących zadania zarządzania i administrowania Systemem (administratorów),

- wyszkolenie określonej grupy użytkowników obsługujących System (użytkownicy końcowi),
- Przygotowanie materiałów szkoleniowych.

W drugiej kolejności Wykonawca w uzgodnieniu z Zamawiającym przeprowadzi szkolenia na poszczególnych stanowiskach pracy, wg potrzeb Zamawiającego. Szkolenia odbędą się w siedzibie i na sprzęcie Zamawiającego.

Czas szkolenia nie może przekraczać 6 godzin na dzień szkolenia.

Po każdym szkoleniu musi zostać podpisany protokół wykonania szkolenia. Załącznikiem do niego musi być lista uczestników szkolenia.

Szczegółowy harmonogram szkoleń Wykonawca opracuje przy współpracy z Zamawiającym i przedstawi w terminie 10-ciu dni roboczych po podpisaniu umowy.

## **6. OBSŁUGA POWYKONAWCZA**

### **6.1 Opis ogólny**

Po wdrożeniu Systemu Wykonawca zapewni usługę powykonawczą na warunkach opisanych poniżej.

- 1. Usługa będzie świadczona w okresie 24 miesięcy od daty podpisaniu przez Zamawiającego Protokołu Odbioru Końcowego.
- 2. Protokół Odbioru Końcowego zostanie podpisany przez Zamawiającego jedynie po przeprowadzeniu testów Funkcjonalności systemu.
- 3. Celem świadczonej usługi jest zapewnienie wymaganej dostępności Systemu poprzez bieżące usuwanie błędów i usterek w funkcjonalności. Ponadto usługa umożliwi wprowadzanie zmian do Systemu, w celu dostosowywania go do obowiązującego prawa państwowego i resortowego.

#### **6.2 Wymagania na okres gwarancji**

- 1. Wykonawca udziela gwarancji na System na okres 24 miesięcy, liczony od daty zatwierdzenia Protokołu Odbioru Końcowego.
- 2. Wykonawca zapewni stałą obsługę wprowadzania zmian do Systemu w celu dostosowywania go do obowiązującego prawa państwowego i resortowego, poprzez monitorowanie i aktualizowanie systemu o przepisy z zakresu finansów publicznych, rachunkowości, sprawozdawczości oraz klasyfikacji budżetowej, nie później niż 10 dni od ich ogłoszenia.
- 3. Usuwanie wad/błędów i awarii powstałych w trakcie eksploatacji Systemu.
- 4. Czas przywrócenia pełnej funkcjonalności Systemu nie może przekroczyć 2 dni roboczych liczonych od dnia następnego po dniu zgłoszenia wady lub awarii.
- 5. Wykonawca dokona na swój koszt naprawy gwarancyjnej przez usunięcie wad lub awarii oraz doprowadzenie Systemu do stanu sprzed awarii.
- 6. Za niedotrzymanie czasu napraw gwarancyjnych określonych w pkt 3 będą naliczane kary zgodnie z zapisami umowy.
- 7. Udzielenie gwarancji nie obejmuje zobowiązania do usuwania błędów lub wad, spowodowanych naprawami, modyfikacjami, ulepszeniami czy też poprawkami Systemu w szczególności poprzez ingerencję w jego kod źródłowy, wykonanymi przez podmiot inny niż Wykonawca.

8. Dostosowywanie Systemu do wymogów obowiązujących przepisów prawnych i resortowych przez dostarczenie i instalację niezbędnych uaktualnień.

## **6.3 Wymagania na utrzymanie Systemu**

- 1. Wykonawca zobowiązany jest do uruchomienia i utrzymania kanału dostępu czynnego w godzinach 08.00-16.00 od poniedziałku do piątku (z wyłączeniem świąt i dni ustawowo wolnych od pracy) - który przyjmuje wszystkie zgłoszenia gwarancyjne pod jednym numerem telefonicznym, faksowym lub adresem mailowym. Za ewentualne przekierowanie informacji na właściwą osobę odpowiedzialny jest Wykonawca.
- 2. W okresie trwania obsługi powykonawczej Wykonawca zapewni możliwość konsultacji telefonicznych dla pracowników Zamawiającego w godzinach 08.00-14.00 od poniedziałku do piątku (z wyłączeniem świąt i dni ustawowo wolnych od pracy), dotyczących eksploatacji Systemu.
- 3. W okresie wdrażania Wykonawca zobowiązuję się przez okres min. 3 miesięcy być dostępny na potrzeby Zamawiającego w jego siedzibie w przeciągu 60 minut od momentu telefonicznego zgłoszenia takiej potrzeby.
- 4. Zamawiający wymaga usunięcia usterek powstałych podczas użytkowania systemu w okresie maksymalnie 5 dni roboczych liczonych od dnia następnego po dniu telefonicznego zgłoszenia.
- 5. W ramach utrzymania Zamawiający wymaga wprowadzania zmian wymuszonych zmianami prawa państwowego.
- 6. Zamawiający wymaga realizacji zmian zgłoszonych w związku z okolicznościami opisanymi w pkt. 2 z priorytetem pierwszeństwa, jednak nie później niż 15 dni roboczych liczonych od dnia następnego po dniu zgłoszenia wniosku o zmianę.